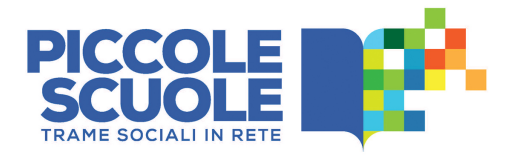

## Toolkit metodologico

*Ambiente di apprendimento allargato*

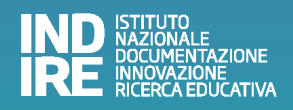

#### I contenuti del toolkit metodologico «Ambiente di apprendimento allargato» sono a cura di

Andrea Benassi Giusy Cannella Stefania Chipa Tania Iommi Giuseppe Moscato Giovanni Nulli Leonardo Tosi

#### Grafica e coordinamento d'immagine

Gabriele Pieraccini

#### Redazione e illustrazioni

Gabriele D'Anna

#### Impaginazione

Miriam Guerrini

#### Coordinamento di produzione

Stefania Chipa

Il toolkit metodologico è curato da Indire e realizzato nell'ambito dell'iniziativa di ricerca Indire «Piccole scuole» prendendo spunto dall'approccio metodologico elaborato dal progetto iTEC (Innovative Technologies for Engaging Classrooms, http://itec.eun.org).

#### INDIRE

Istituto Nazionale di Documentazione, Innovazione e Ricerca Educativa via Michelangelo Buonarroti, 10 - 50122 Firenze (Italia) centralino: (+39)055.2380.301 - fax centrale: (+39)055.2380.395 www.indire.it

Ottobre 2014 Copyright © 2014 INDIRE

*I contenuti di questo fascicolo sono protetti da copyright; ogni loro utilizzo, totale o parziale, deve essere preventivamente autorizzato.*

*Tutti gli URL presenti sono risultati attivi e rispondenti al contenuto indicato (29 ottobre 2014).* 

#### <span id="page-2-0"></span>INTRODUZIONE

L'azione di ricerca «Piccole scuole» nasce con il progetto pilota attuato da Indire a Marettimo (la più piccola delle isole Ègadi) per rispondere al bisogno di due studenti che rischiavano di non poter proseguire gli studi nel loro paese, Marettimo appunto, perché la scuola non aveva la possibilità di creare una classe per il numero ristretto di studenti presenti sull'isola. La contingenza è stata l'occasione per verificare se l'uso delle ICT potesse favorire l'attività didattica di questi studenti nel loro contesto d'origine – connettendoli tramite videoconferenza ad altri studenti situati in scuole del territorio nazionale – e allo stesso tempo verificare quali ricadute potesse avere la didattica a distanza rispetto ad aspetti quali la socializzazione e la motivazione allo studio. Il modello utilizzato nel tempo si è perfezionato. Inoltre, altre scuole sul territorio nazionale situate in territori montuosi (Appennino ligure ed emiliano e le zone montuose delle alpi della Carnia) hanno cominciato a sperimentare modalità di lavoro comune, in maniera spontanea. Così, dopo un lavoro d'osservazione a livello nazionale sono emersi due possibili scenari che possono essere prevalentemente attivati da scuole secondarie di primo grado:

#### La lezione condivisa

Il primo scenario prevede l'uso quotidiano della videoconferenza tra due o più classi appartenenti a istituzioni scolastiche diverse. Nelle piccole scuole il numero ridotto di studenti fa sì che questi siano raggruppati nelle cosiddette «pluriclassi»; in questo contesto, la lezione condivisa favorisce lo scambio di esperienze e garantisce tutti gli insegnamenti disciplinari.

Le tecnologie si rivelano l'elemento portante e la didattica viene ri-strutturata con metodologie come la *flipped classroom*, l'uso di webquest in rete e di forme di valutazione che prevedono, tra l'altro, l'utilizzo di rubriche di valutazione e autovalutazione. Le possibilità d'uso contemplano collegamenti in classe tra studenti di altre scuole, con alunni impossibilitati ad essere in aula, incontri a distanza con esperti disciplinari e/o tutor, ecc.

#### Un ambiente di apprendimento allargato

Nel secondo scenario, una o più classi lavorano a un progetto disciplinare comune e organizzano incontri periodici tra docenti, studenti e/o esperti che possono fare uso anche di videoconferenze così come di altri setting tecnologici a seconda del tipo di progetto. In questo caso la didattica a distanza non è destinata a sostituire la prassi consueta, diventa piuttosto una metodologia complementare all'insegnamento 'tradizionale' offrendo il vantaggio di ottimizzare risorse e servizi professionali per le scuole e consentendo tra l'altro maggiori opportunità d'interazione tra docenti, studenti e loro familiari.

Questo toolkit offre alcuni spunti metodologici per dare all'insegnante la possibilità di sperimentare lo scenario *Un ambiente di apprendimento allargato* e avviare una riflessione sulle modalità di lavoro insieme ad altri insegnanti per la progettazione di attività didattiche tra studenti di classi diverse.

#### **INDICE**

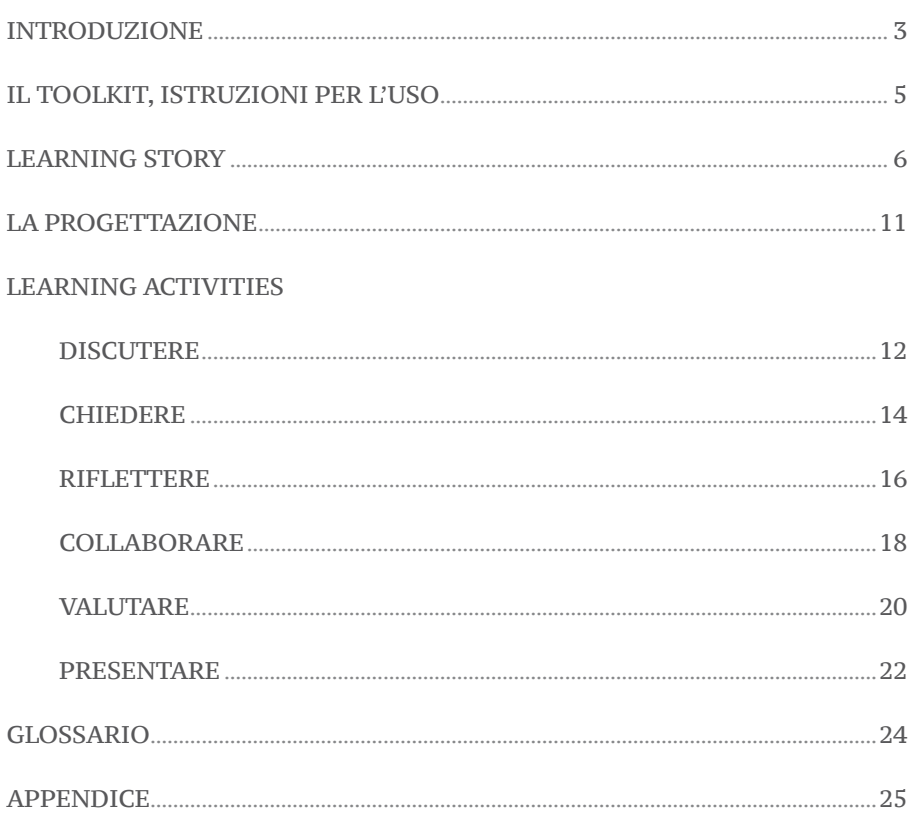

#### <span id="page-4-0"></span>IL TOOLKIT, ISTRUZIONI PER L'USO

L'obiettivo di questo kit è quello di guidare l'insegnante alla progettazione delle attività che svolgerà nell'*Ambiente di apprendimento allargato.*

Al suo interno vi sono sei Learning activities (v. pag. seguente), che possono considerarsi come gli ingredienti base – gli elementi fondanti – delle attività da progettare; devono esser lette con attenzione: è infatti necessario tener conto di questi 'ingredienti' (rispettare cioè le indicazioni in esse contenute) nella progettazione delle attività, come se le Learning activities fossero un 'canovaccio' sul quale costruire una personale *Storia di apprendimento*.

Generalmente le Learning activities prevedono un'interazione a distanza tra due o più classi.

Ogni Learning activity è strutturata in quattro fasi:

#### 1*. Prepara*

L'insegnante organizza e pianifica l'attività predisponendo i materiali e strutturando i temi da affrontare;

#### 2*. Ispira*

La classe viene preparata ad affrontare le attività didattiche;

#### 3*. Supporta*

Le attività vengono svolte dagli studenti, in uno o più incontri, sotto la guida e con il supporto dell'insegnante;

#### 4*. Valuta*

L'attività viene valutata.

Sulla base delle Learning activities, l'insegnante scriverà la propria *Storia di apprendimento*, la Learning story: una descrizione in stile narrativo (una 'storia', appunto) delle attività didattiche che lui intende realizzare. Ovviamente i contenuti di una Learning story dovranno tener conto dell'ambito disciplinare, del contesto territoriale della scuola in cui il docente insegna, di eventuali particolari esigenze degli studenti.

Per comprendere in concreto cos'è una

Learning story, abbiamo deciso di inserirne una in questo kit, a mo' di esempio (fra l'altro potrà essere utile base per crearne di nuove); è importante leggerla con attenzione per capirne funzione e stile (si noterà, ad esempio, che le attività da realizzare sono descritte come fossero già state realizzate). Nello scrivere la propria Learning story, l'insegnante potrà anche esercitarsi a individuare, e poi evidenziare con colori diversi, le varie Learning activities contenute nella sua 'storia'.

Ciascuna Learning activity presente nel kit suggerisce l'uso di alcuni strumenti tecnologici (suddivisi in *necessari* e *utili*); si tratta di strumenti che possono essere utilizzati liberamente (o resi disponibili a titolo gratuito da Indire) e che, in questo contesto, hanno unicamente scopo indicativo: ognuna delle applicazioni indicate può infatti esser sostituita da un'altra purché in grado di garantire analoghe funzionalità.

#### Come nasce il kit

La metodologia che ha ispirato il kit nasce in seno al progetto iTEC (Innovative Technologies for Engaging Classrooms, http://itec.eun.org), un progetto europeo di ricerca e sperimentazione su larga scala, avviato nel 2010 e conclusosi nel 2014, volto a prefigurare le potenzialità della 'classe del futuro'.

Il cambiamento proposto da iTEC è basato sulla pratica didattica e sull'idea che processi di riforma efficaci debbano essere valutati e testati nel reale contesto del cambiamento stesso. Il progetto non solo ha preso in esame le modalità di integrazione delle nuove tecnologie nella didattica, ma anche i processi di cambiamento richiesti per innovare le pratiche di insegnamento e di apprendimento; affinché la tecnologia possa davvero potenziare queste pratiche, non si può infatti prescindere da fattori chiave come: una v*isione di riferimento, le competenze in gioco, l'accessibilità della tecnologia.*

#### <span id="page-5-0"></span>Le Learning activities

#### **Discutere**

Gli studenti sono coinvolti in un'attività di brainstorming in funzione della quale vengono alla luce le loro conoscenze pregresse rispetto ai temi del percorso didattico scelto dagli insegnanti.

#### Chiedere

Gli studenti individuano e interpellano un esperto esterno alla scuola per ottenere informazioni che consentano loro di organizzare/progettare il lavoro da svolgere in modo efficace e consapevole.

#### Riflettere

Gli studenti riflettono sul lavoro svolto sulla performance di presentazione; in questa attività mettono in evidenza criticità e individuano spunti utili per migliorare il loro operato.

#### Collaborare

Gli studenti lavorano in gruppi in presenza e/o a distanza con l'obiettivo di confrontare, discutere e condividere le fasi di progettazione, sviluppo e creazione di un oggetto della conoscenza o di un percorso di apprendimento.

#### Valutare

Gli studenti valutano un prodotto/una performance di presentazione utilizzando le rubriche di valutazione che loro stessi hanno progettato e costruito.

#### Presentare

Gli studenti, in presenza e/o a distanza, illustrano il lavoro svolto dal gruppo cui fanno parte.

#### LEARNING STORY

Legenda: Discutere Riflettere Collaborare Valutare

Il professor Gentile insegna in una scuola situata in un comune a circa 1000 m s.l.m. Per raggiungere il centro abitato più importante occorre almeno un'ora e mezza di tempo. Il professor Gentile insegna matematica e scienze in una pluriclasse composta da dodici alunni, quattro di terza, tre di quarta e cinque di quinta. La scuola ha aderito a un progetto di rete con un'altra scuola che dista circa 100 km; condividono tra loro la problematica dell'isolamento: la maggior parte dell'anno scolastico i bambini vivono nel loro piccolo comune con poche occasioni per far esperienze sia scolastiche che extrascolastiche insieme ad altri bambini. Il professor Gentile e la professoressa Molinari, collega dell'altra scuola, anche lei insegnante di matematica in una pluriclasse, hanno deciso di progettare un'attività a distanza, ma prima di iniziare hanno voluto scambiarsi una serie di informazioni: entrambe hanno verificato la dotazione tecnologica personale degli alunni e si sono assicurati che la rete wifi delle due scuole funzionasse correttamente. Tutt'e due le classi a distanza possiedono una LIM e ogni bambino

ha in dotazione un computer portatile fornito dalla scuola. I due insegnanti hanno deciso di confrontarsi sulla possibilità di sviluppare una serie di attività didattiche, con lo scopo di sperimentare un percorso didattico che, oltre a tener conto degli obblighi scolastici curriculari, potesse dar qualcosa in più sul piano dei rapporti sociali. Hanno pensato di trattare alcuni argomenti comuni previsti nelle rispettive programmazioni curriculari, con l'idea di creare i presupposti per far incontrare gli alunni sia durante le ore di lezione sia durante il tempo solitamente destinato ai compiti da fare a casa. Dopo aver svolto un'indagine valutativa di tipo diagnostico per comprendere i diversi livelli di apprendimento raggiunti dagli alunni delle due classi, hanno deciso di progettare la prima attività di scuola a distanza.

Per poter progettare l'attività i due insegnanti decidono di fissare un incontro in videoconferenza usando Skype (http://www.skype.com/it). Nell'incontro concordano un calendario di appuntamenti a distanza fissando un preciso giorno la settimana e individuano il tema sul quale iniziare a lavorare: La trasformazione del territorio per mano dell'uomo (i due insegnanti inseriscono l'attività nell'ambito disciplinare delle Scienze). Contestualmente pensano a un «tema sfidante», ovvero un argomento tratto dalla cronaca che funga da 'rompighiaccio' e catalizzi l'attenzione degli alunni sul tema oggetto di studio, magari scegliendo un evento che gli alunni hanno già discusso in famiglia o vissuto nel proprio contesto o attraverso il racconto dei media (il tema sfidante riveste tra l'altro particolare rilevanza poiché indirettamente assolve un secondo compito: mettere in evidenza che gli argomenti affrontati a scuola sono sempre e comunque legati ad aspetti della vita quotidiana).

Prima di iniziare la stesura degli obiettivi il professor Gentile propone alla collega uno scambio di idee su un passaggio delle Indicazioni nazionali per il curricolo, quello in cui è scritto: «Con lo sviluppo dei linguaggi e delle capacità di comunicazione, i ragazzi dovrebbero saper descrivere la loro attività di ricerca in testi di vario tipo (racconti orali, testi scritti, immagini, disegni, schemi, mappe, tabelle, grafici, ecc.) sintetizzando il problema affrontato, l'esperimento progettato, la sua realizzazione e i suoi risultati, le difficoltà incontrate, le scelte adottate, le risposte individuate». Il professor Gentile sottolinea quanto è importante, per due classi che lavoreranno a distanza, curare gli aspetti comunicativi e al tempo stesso fa presente che sarebbe impossibile mettere in pratica una didattica unicamente basata su carta e parole.

I due professori hanno stabilito di lavorare attorno ad obiettivi didattici con caratteristiche di flessibilità in termini di livelli di approfondimento; hanno anche deciso di dar la possibilità ai bambini di lavorare in gruppo nonostante questi abbiano età differenti.

Infine fissano e condividono gli obiettivi di apprendimento e i traguardi per le competenze.

#### Obiettivi di apprendimento (Abilità / Saper fare)

• Osservare e interpretare le trasformazioni ambientali, ivi comprese quelle globali, in particolare quelle conseguenti all'azione modificatrice dell'uomo.

#### Traguardi di sviluppo delle competenze (Ciò che si valuta)

• Ha atteggiamenti di cura verso l'ambiente scolastico che condivide con gli altri; rispetta e apprezza il valore dell'ambiente sociale e naturale che lo circonda.

• Trova da varie fonti d'informazione le spiegazioni sui problemi che lo interessano.

Gentile e Molinari desiderano rendere interessante e coinvolgente l'argomento. Per introdurre il tema sfidante la professoressa propone la visione di un filmato e che ha per soggetto un grave evento alluvionale avvenuto in Versilia nel 1996. Lei e il collega decidono per un incontro a distanza (che avverrà quindi in videoconferenza usando Skype), incontro nel quale diranno ai bambini di ogni classe di accedere a Youtube per guardare il video (https://www. youtube.com/watch?v=SEmxWU6KVdA). Le classi vedranno il filmato in momenti diversi e in una seconda fase verrà dato il via a un brainstorming condiviso a distanza, quale punto di partenza per lo sviluppo di un prodotto finale dell'intero percorso didattico. Con un microfono a filo collegato al pc della LIM, una volta attivato Skype, tutti gli alunni hanno la possibilità di intervenire; i professori Gentile e Molinari invitano i bambini a esprimere il loro personale concetto di 'trasformazione ambientale', a raccontare come secondo loro la mano dell'uomo influisce in questo processo, quali possono essere i comportamenti da assumere e le misure da adottare per evitare che accadano disastri ambientali come quelli che hanno visto nel video. Per identificare le idee da loro espresse è stata creata con il software della LIM una mappa contenente semplici parole chiave. Ogni classe ha poi trasposto la mappa usando la metafora della bacheca condivisa attraverso l'applicazione web Linoit (http://en.linoit.com).

I professori hanno deciso di far lavorare in gruppo gli alunni delle loro classi. I gruppi sono stati formati in relazione all'età dei bambini; sono stati quindi creati tre gruppi per ciascuna delle classi: il gruppo della terza, quello della quarta e quello della quinta. Ogni gruppo ha votato un referente al quale spetterà il compito di dare ordine alle varie attività.

Gli alunni sono stati invitati a riflettere sugli argomenti discussi insieme durante l'incontro precedente. A ogni gruppo è stato assegnato il compito di scegliere una parola chiave da sviluppare. I gruppi hanno individuato un portavoce e, dopo aver ripercorso l'iter della genesi della parola chiave della mappa assegnata e il suo significato finale, decidono di utilizzare il tool TeamUp (http://teamup.aalto.fi). Tramite webcam e registratore audio digitale, fornito dall'applicazione, il portavoce registra la sintesi concordata con il gruppo cercando di rimanere entro il limite di secondi consentiti da TeamUp; questo 'limite' si è rivelato un vincolo molto utile: i bambini, infatti, per riuscire 'a stare' nel tempo massimo, hanno dovuto rielaborare più volte la loro sintesi, esercitandosi – in tal modo e tra l'altro – a esporre un proprio pensiero o lavoro entro un dato tempo. Anche il potersi rivedere/riascoltare è stato utile per riflettere su alcune semplici norme base che regolano la comunicazione video.

Legenda: Discutere Riflettere Collaborare Valutare

I due professori hanno poi deciso di utilizzare il webquest come strumento per predisporre e organizzare ricerche guidate nel web, ricerche che i bambini avrebbero poi dovuto svolgere in seguito. Gentile e Molinari ritengono particolarmente efficace questo tipo di attività didattica: sia perché permette di organizzare le informazioni in modo pre-strutturato, sia perché molto stimolante e coinvolgente per gli alunni. In base alle riflessioni dei bambini, maturate dopo aver ascoltato/guardato le registrazioni, in ogni classe sono stati evidenziati tre temi, successivamente distribuiti su tre gruppi.

#### Per la pluriclasse (che individueremo con A) guidata dal professor Gentile:

- Come cambiano le case degli animali (bambini di III);
- La strada nel bosco (bambini di IV);
- Quando tornano gli uccelli cosa è cambiato (bambini di V).

#### Per la pluriclasse (B) guidata dalla professoressa Molinari:

- La casa in cima al monte (bambini di III);
- Il ponte sul fiume (bambini di IV);
- Se i castagni si ammalano (bambini di V).

La pluriclasse A elabora un webquest per la pluriclasse B (i gruppi delle terze per le terze, le quarte per le quarte, ecc.); stessa cosa farà la pluriclasse B per la pluriclasse A: ogni gruppo studia un tema relativo alla Trasformazione del territorio per mano dell'uomo, quindi – seguendo un preciso iter – individua, seleziona e organizza i contenuti (testi, audio, video, siti Internet, ecc.) trovati nel web e fornisce indicazioni di lavoro al gruppo dell'altra pluriclasse. Ciascun gruppo, terminata la fase di ricerca, raccolta e selezione delle informazioni sul tema assegnato, realizza un prodotto multimediale utilizzando il software di presentazione PowerPoint.

Dato che ogni alunno è chiamato a svolgere compiti a casa, Gentile e Molinari riflettono sul fatto che i bambini possano aver bisogno di consultare i compagni dell'altra classe che hanno lavorato sul webquest. I professori ritengono quindi opportuno introdurre una nuova modalità di studio a distanza, quella del tutoraggio fra pari: nella fattispecie, chi ha creato il webquest può far da 'tutor' a chi lo deve sviluppare. Alcuni alunni, utilizzando il proprio pc e la rete Internet domestica, si sono incontrati a distanza – da casa – con i 'tutor' dell'altra classe; altri invece, tramite il medesimo sistema, si sono incontrati a gruppi – sempre da casa – per garantire anche a chi non disponeva di pc e rete Internet domestica la piena partecipazione a quest'attività collaborativa.

Legenda: Discutere Riflettere Collaborare Valutare

Uno scambio di opinioni sul tema della 'valutazione' era stato ritenuto importante sia dal professor Gentile che dalla collega Molinari sin dalla progettazione del percorso. Ed è proprio a conclusione di questo scambio che i professori concordano sulla necessità di usare uno strumento come la «rubrica di valutazione»; ritengono inoltre che proprio gli stessi alunni potrebbero costruirne una, in forma molto semplice; ai professori spetterà successivamente il compito di ricavarne le informazioni necessarie, dando così il via a una riflessione condivisa sul termine «valutare».

Ogni gruppo riceve le informazioni necessarie per elaborare una rubrica di valutazione che consenta di fornire un feedback strutturato agli autori del prodotto multimediale che sarà loro presentato; sì, perché il webquest prevede che ogni gruppo che ha realizzato il prodotto multimediale lo presenti al gruppo che gli ha assegnato il webquest. In questo modo ciascun gruppo illustra il proprio prodotto a un'altra classe e riceve da questa, in base alle voci previste nella rubrica, una valutazione sul prodotto stesso e sulla performance di presentazione. Si creano in tal modo incroci tra pari, nei quali ciascun gruppo svolge una serie di attività tra loro correlate: produrre un webquest, realizzare un prodotto multimediale, creare una rubrica di valutazione e infine valutare il prodotto finale e/o la sua presentazione.

A lavoro concluso i bambini hanno scoperto e compreso un aspetto che non avevano mai preso in considerazione: «far bene i compiti» non serve solo per ottenere un bel voto, ma anche per la soddisfazione personale di aver lavorato con piacere e nel migliore dei modi!

In ogni classe il professore ha motivato agli alunni i 'perché' della rubrica di valutazione e spiegato l'importanza della fase di brainstorming propedeutica alla realizzazione della rubrica stessa.

Il professore, con l'ausilio del software autore della LIM, ha poi fissato i criteri delle competenze necessarie per elaborare la presentazione in PowerPoint, sia come 'prodotto finito' sia circa la correttezza dei percorsi indicati per sviluppare il webquest. Dopo aver fissato i criteri, i gruppi sono stati invitati a realizzare dei questionari per la rubrica.

La pluriclasse A ha scelto di utilizzare il programma freeware QuizFaber (http://www.lucagalli.net/quizfaber/index.php/it/quizfaber-italiano), mentre la pluriclasse B ha deciso di utilizzare il sistema contenuto in Google Drive. La rubrica di valutazione è stata compilata dai bambini, a rotazione, nel corso della presentazione del PowerPoint avvenuta tramite videoconferenza.

#### <span id="page-10-0"></span>LA PROGETTAZIONE

È una fase preliminare rispetto all'effettiva attivazione del percorso e al coinvolgimento dei ragazzi nelle attività didattiche. In questa fase si progetta il percorso e si pianificano le attività in base agli obiettivi e alle risorse.

Gli insegnanti progettano insieme un percorso che si snoda attraverso diversi momenti di collaborazione/condivisione tra scuole a distanza. L'efficacia del percorso risiede nell'attenta programmazione dei momenti in cui le classi si confrontano in modalità sincrona e asincrona elaborando insieme i tasselli di un comune mosaico del sapere.

Nella fase iniziale di progettazione i docenti dovranno concordare gli obiettivi didattici individuando i traguardi di competenze – disciplinari e trasversali – da far perseguire agli studenti al termine del percorso. Nel momento della progettazione operativa sarà invece importante suddividere la parte di curricolo individuata per il percorso didattico in temi e sottotemi in modo che il lavoro svolto da ciascuna classe si completi grazie al lavoro fatto dalle altre classi, in maniera tale che i momenti di collaborazione e confronto vengano elaborati e integrati in un percorso unico e condiviso.

Gli insegnanti concordano dei sottotemi complementari all'interno del "segmento" di curricolo individuato per il percorso (ad es. *Ambiente e territorio*) che ciascuna classe dovrà approfondire e rielaborare utilizzando attivamente i linguaggi multimediali e gli ambienti social.

Gli insegnanti individuano alcuni temi sfidanti (collegati agli interessi dei ragazzi e/o a temi di attualità e in grado di mobilitare l'interesse degli studenti).

## DISCUTERE

<span id="page-11-0"></span>*In quest'attività il docente fa emergere le conoscenze pregresse della classe attraverso una o più sessioni di brainstorming in presenza e/o a distanza. Tali sessioni coinvolgono i ragazzi in una discussione approfondita grazie alla moderazione dei docenti che lanciano una serie di temi sfidanti in grado di mobilitare l'attenzione e coinvolgere gli alunni.*

*Sulla base di questi momenti di confronto i ragazzi creano una mappa ex-ante delle conoscenze collettive delle classi coinvolte, che potrà essere utilizzata a conclusione del percorso di lavoro come termine di confronto rispetto alle conoscenze e competenze acquisite durante il percorso didattico.*

*In questa fase l'interazione tra i gruppi o le classi a distanza può avvenire in modalità sincrona o asincrona: le discussioni possono svolgersi tramite collegamenti in videoconferenza e proseguire in un ambiente online condiviso dove il confronto può essere svolto nei forum, nei blog o nei social network concordati con il docente.*

#### Puoi aspettarti di...

- Utilizzare problematiche concrete, argomenti di interesse o temi di attualità per mobilitare l'attenzione e il coinvolgimento degli studenti all'inizio di un percorso di studio.
- Condividere le conoscenze pregresse degli studenti con la possibilità di sviluppare un percorso di apprendimento più efficace.
- Utilizzare strumenti replicabili in altri contesti di apprendimento come mappe concettuali, bacheche virtuali, rubriche di valutazione.

#### I tuoi studenti possono imparare a...

- Comprendere che gli apprendimenti possono essere strettamente legati alla vita di tutti i giorni.
- Coinvolgersi maggiormente nei percorsi di apprendimento trovando collegamenti con i propri interessi.
- Diventare protagonisti del proprio percorso di apprendimento.
- 'Utilizzare' il docente o un esperto come una risorsa in grado di supportarli e fornire gli strumenti utili per apprendere cose nuove.
- Utilizzare le mappe concettuali come strumento di rappresentazione delle conoscenze.
- Confrontarsi con le opinioni e le conoscenze di altri per elaborare una sintesi finale condivisa.

#### Idee per l'uso di tecnologie

#### Necessarie:

Software/applicazioni per la creazione di mappe concettuali; Applicazioni per brainstorming e creazione di bacheche virtuali (Linoit, http://en.linoit.com, o altri applicativi simili come MindMeister, http:// www.mindmeister.com/, o Lucidchart, https://www.lucidchart.com/); Ambiente di discussione/condivisione online.

#### Utili:

Bubbl.us (https://bubbl.us); Note Board (https://www.noteboardapp.com/); Software autore LIM; Power League (http:// www.powerleague.org.uk); Blogger (www. blogger.com); Edmodo (www.edmodo. com); Google Apps for Education.

## 1*. Prepara*

Individua una serie di temi sfidanti inerenti il segmento di curricolo oggetto del percorso didattico. Tali temi sfidanti devono essere collegabili all'esperienza concreta degli studenti e adeguati alla loro età. Possono essere temi afferenti alla letteratura o all'arte (ad es. autori o artisti che i ragazzi hanno già conosciuto), all'attualità (ad es. argomenti che hanno avuto grande risonanza mediatica) o comunque riconducibili al vissuto dei ragazzi.

L'obiettivo è fare emergere la conoscenza pregressa della classe rispetto ai temi del percorso da intraprendere partendo dalla discussione condivisa di temi in grado di mobilitare l'attenzione e il coinvolgimento della classe.

Individua gli strumenti da utilizzare per questa attività; in particolare: uno strumento per creare la mappa delle conoscenze pregresse e una bacheca virtuale.

Crea un ambiente online condiviso all'interno del quale si accederà ai momenti di videoconferenza e in cui la condivisione e la collaborazione continuerà autonomamente in modalità asincrona anche al di fuori degli incontri assieme ai docenti. In questo caso si può pensare a singoli ambienti di discussione (un blog o un forum) oppure a veri e propri ambienti online dotati di strumenti integrati (ad es. Edmodo) o ancora a ambienti sociali (Google+, Facebook). Naturalmente sarà determinante anche l'età degli alunni e la politica di iscrizione del provider del servizio (è prevista una età minima di registrazione).

### 2*. Ispira*

Invita gli studenti a confrontarsi con i temi sfidanti e utilizza strumenti di brainstorming per fare emergere le conoscenze pregresse e i punti di vista rispetto ai temi proposti.

Organizza momenti di condivisione in videoconferenza in modo che gli alunni sviluppino idee e riflessioni in forma collaborativa e condivisa. Tali momenti possono essere estesi oltre il momento sincrono attivando blog e/o forum che permettono di proseguire il dibattito condiviso in un ambiente sociale online.

## 3*. Supporta*

Supporta gli studenti nella creazione della loro mappa delle conoscenze. L'attività di brainstorming può prevedere un momento iniziale in presenza e una prosecuzione online. Per l'attività di brainstorming in presenza può essere opportuno aprire un'applicazione in grado di tenere traccia degli input che emergono durante la discussione (ad es. Linoit che permette di creare dei post-it multimediali). Ciascuna classe potrà inserire i propri input nella bacheca virtuale condivisa online e, dopo il primo momento in aula, il confronto proseguirà in modo che la mappa condivisa possa essere sviluppata in più passi attraverso momenti di discussione sincrona e momenti di confronto asincrono a distanza (con l'uso degli strumenti disponibili nell'ambiente).

Assieme agli altri docenti fornisci suggerimenti utili affinché la mappa creata dai ragazzi rappresenti in modo efficace le conoscenze pregresse degli alunni delle classi sul tema in oggetto.

## 4*. Valuta*

Ciascuna classe visiona la mappa finale e la commenta. Può essere individuato un membro specifico della classe incaricato di apporre i commenti alla mappa a nome dei compagni.

È opportuno un momento di condivisione e approvazione finale del lavoro in videoconferenza che licenzia la mappa.

# CHIEDERE

<span id="page-13-0"></span>*Quest'attività ha l'obiettivo di mettere a disposizione degli studenti una conoscenza esperta su un tema specifico relativamente all'oggetto di studio. Gli studenti, con l'aiuto del docente, organizzano una sessione in videoconferenza in cui un esperto interviene su uno specifico argomento. L'esperto resterà a disposizione per rispondere alle domande degli alunni in modo che questi ultimi acquisiscano le conoscenze per sviluppare un prodotto o un progetto in modo più efficace e consapevole.*

#### Puoi aspettarti di…

- Mettere a disposizione degli alunni le conoscenze di un esperto esterno.
- Creare un ambiente di condivisione che integri contributi da contesti extrascolastici.
- Facilitare contesti in cui gli studenti possono autonomamente ricavare informazioni ponendo domande.

#### I tuoi studenti possono imparare a…

- Rapportarsi con esperti esterni alla scuola utilizzando tecnologie di rete.
- Reperire autonomamente informazioni circa un determinato tema o argomento.
- Pianificare interviste con l'obiettivo di colmare un determinato gap informativo.
- Collaborare con altre persone per completare un determinato compito.

#### Idee per l'uso di tecnologie

#### Necessarie:

Skype (http://www.skype.com/it/); Google Hangouts (http://www.google. com/intl/it\_ALL/+/learnmore/hangouts/); Adobe Connect tramite Edulab di Indire.

## 1*. Prepara*

Individua l'esperto più adatto per un contributo su un tema o un aspetto specifico relativo al lavoro che gli alunni o i gruppi di alunni dovranno svolgere.

Se lo ritieni opportuno inserisci una variante aiutando gli alunni a individuare autonomamente possibili esperti da invitare e discuti insieme a loro quale è la persona che potrebbe dare il contributo più prezioso e perché.

Predisponi gli strumenti di videoconferenza utilizzando un ambiente messo a disposizione (ad es. Adobe Connect tramite Edulab di Indire) oppure usando uno degli strumenti liberamente disponibile in rete (ad es. Google Hangouts o Skype). Fornisci all'esperto le necessarie informa-

zioni di contesto in modo che il suo intervento sia efficace rispetto alle specifiche esigenze del percorso didattico attivato.

## 2*. Ispira*

Aiuta gli studenti a focalizzare il contenuto che l'esperto affronterà, le loro esigenze informative, le possibili domande o questioni che può essere utile sollevare. Inquadra il tema e il background dell'esperto in modo da far conoscere la persona già prima dell'incontro così che i ragazzi possano trarre ispirazione dal curriculum o dal contesto per fare emergere potenziali domande.

Testa con gli studenti gli strumenti che saranno usati in durante l'intervento in maniera tale che siano facilitati a utilizzare in modo naturale l'ambiente di videoconferenza e siano in grado di intervenire e porre domande.

## 3*. Supporta*

Testa l'ambiente di videoconferenza con qualche minuto di anticipo in modo da risolvere prima eventuali problematiche di tipo tecnico.

Modera (o individua un moderatore tra gli studenti) l'incontro così da ottimizzare i tempi e gestire le interazioni. In questa maniera sarà possibile usare il tempo con efficacia e dare la parola a chi desidera intervenire.

## 4*. Valuta*

Trova un momento per condividere le impressioni e commentare quanto emerso durante l'incontro con l'esperto.

In questa sede è possibile effettuare una riflessione condivisa con gli studenti circa gli aspetti contenutistici e comunicativi relativi all'intervento dell'esperto.

## RIFLETTERE

<span id="page-15-0"></span>*Quest'attività ha l'obiettivo di facilitare una metariflessione sul lavoro svolto da parte dell'autore o degli autori (in questo caso lo studente o gli studenti che hanno collaborato alla realizzazione di un prodotto). L'obiettivo è quello di sviluppare la capacità di riflettere sul proprio operato ed acquisire consapevolezza sul percorso svolto. Affinché questo momento possa essere efficace è necessario definire in anticipo quali sono le modalità e i tempi della riflessione. In quest'ottica può essere utile ricorrere ad apposite applicazioni in grado di predefinire il format della riflessione. Uno strumento come ReFlex permette di sintetizzare la riflessione in un tempo breve e ben delimitato mettendo al contempo a disposizione mezzi di registrazione audio/video tali da permettere agli alunni di sapere in anticipo quali sono gli strumenti da usare e quale il tempo a disposizione. Ciò costringe i ragazzi a ragionare in anticipo sulla riflessione sintetizzando il commento audio/video e ottimizzandone l'efficacia rispetto al formato che hanno a disposizione. Si tratta di una microattività che può essere svolta in modo molto flessibile e informale ogniqualvolta il percorso didattico presenta un momento autoriale o un lavoro di gruppo. L'attività può essere molto utile non solo per riflettere sul lavoro svolto ma anche per monitorare e condividere i diversi stadi di avanzamento di un lavoro 'in progress'.*

#### Puoi aspettarti di...

- Dover consentire agli studenti di riflettere sul proprio operato e sui punti di forza e debolezza di quest'ultimo.
- Comprendere meglio come lavorano i tuoi studenti.
- Monitorare agevolmente i progressi del singolo studente e dei gruppi di lavoro.
- Risparmiare tempo nel correggere il lavoro.
- Dover fornire feedback ai team durante il lavoro 'in progress'.
- Dover esprimere agli studenti pareri su gestualità, toni di voce e altri elementi che entrano in gioco in una comunicazione audio/video.

#### I tuoi studenti possono imparare a…

• Riflettere sul proprio lavoro.

- Comunicare in modo efficace.
- Analizzare la propria esposizione in formato audio/video e cogliere criticità ed elementi da risolvere o sviluppare ulteriormente.
- Riflettere sui diversi approcci rispetto a una stessa attività da svolgere.
- Condividere riflessioni e gestire critiche.
- Sintetizzare e presentare il proprio lavoro.
- Pianificare step successivi di lavoro in base allo step precedente.

#### Idee per l'uso di tecnologie

#### Necessarie:

TeamUp (http://teamup.aalto.fi/) o altri tools per la registrazione e la condivisione di file audio e/o audio/video digitali.

#### Utili:

ReFlex (http://reflex.aalto.fi/); VoiceThread (http://voicethread.com/).

## 1*. Prepara*

Considera da chi e con quale cadenza le riflessioni potrebbero essere prodotte e ascoltate per decidere quali strumenti di riflessione proporre.

Seleziona e suggerisci uno o più strumenti digitali che possono essere utilizzati per registrare le riflessioni.

Crea momenti condivisi in cui le riflessioni possono essere svolte in modo da facilitare un'attitudine all'autoriflessione e in modo che gli studenti imparino a gestire autonomamente questi momenti.

## 2*. Ispira*

Motiva gli studenti a riflettere sul loro lavoro, illustrando benefici e ragioni dell'attività di riflessione (ad es. facilita la revisione degli step precedenti, il rimettersi in pari dopo un'assenza, il ricevere un parere diretto dall'insegnante, ecc.).

Spiega agli studenti che, soprattutto nella fase di progettazione, una sistematica riflessione può aiutare a sviluppare idee iniziali e a superare difficoltà.

Mostra degli esempi anche ricavati da contesti extrascolastici in maniera tale che gli studenti possano familiarizzare con questo modo di procedere.

## 3*. Supporta*

Gli studenti riflettono in gruppo su cosa hanno fatto, cosa hanno in mente di fare, e i nodi problematici che hanno incontrato e che prevedono di incontrare.

Le prime riflessioni possono essere difficili da registrare senza intoppi; assistili nel superare frustrazioni, inconvenienti, timidezze iniziali.

Fai presente agli studenti che prima di registrare un pensiero o un commento può esser utile ascoltare la registrazione precedente.

Ciascun gruppo ascolta le registrazioni proprie e/o dell'altro, ponendo domande e dando suggerimenti. Assisti gli studenti e supportali in questo 'Compito di riascolto di se stessi'.

Eventualmente registra le tue impressioni e i tuoi pareri per i team, incluse domande ed eventuali suggerimenti che potrebbero aiutare e ispirare i team nell'implementazione delle loro idee, basandosi sulle riflessioni degli stessi team.

## 4*. Valuta*

Ove possibile rivedi le registrazioni delle riflessioni e discuti il processo con gli studenti, ponendo ad esempio domande del tipo «com'è stata quest'esperienza?», «cosa avete imparato?», «cosa vi piacerebbe esplorare in seguito?», ecc.

Potresti valutare le documentazioni per la loro utilità ai fini della preparazione ad esami o prove scritte.

Puoi condividere con gli studenti una griglia di autovalutazione in modo che possano acquisire chiavi di interpretazione e di analisi dei file audio/video delle riflessioni svolte. È importante che i ragazzi possano rivedere le proprie riflessioni e quelle degli altri con sguardo analitico, in modo da ricavare indicazioni migliorative sia sull'oggetto di riflessione che sulle modalità di restituzione delle riflessioni.

Puoi anche promuovere modalità di valutazione fondate sull'abilità degli studenti nell'ascoltare e reagire ai tuoi commenti o basate sulla profondità e rilevanza delle loro riflessioni.

## **COLLABORARE**

<span id="page-17-0"></span>*In quest'attività gli studenti, lavorando individualmente o in gruppi, sviluppano prodotti digitali dando vita a un vero e un proprio percorso di costruzione della conoscenza. L'obiettivo è quello di dar origine a una nuova conoscenza da mettere a frutto nella realizzazione di un oggetto dalle funzioni e usi diversi.* 

*L'attività «Collaborare» richiede che i docenti strutturino il segmento di curricolo individuato in una serie di sottoargomenti complementari, così che la copertura dell'intero segmento sia dato dall'insieme dei sottoargomenti. Gli studenti della classe coinvolta, col supporto degli insegnanti, si organizzano in gruppi e scelgono gli argomenti sui quali lavorare.* 

*Il lavoro può concretizzarsi tanto un oggetto della conoscenza (ad es. una presentazione multimediale, un video, una mappa ipertestuale, ecc.) quanto in un percorso di apprendimento concepito per un destinatario al quale presentare un tema a lui nuovo. In base alla scelta compiuta nella costruzione dell'artefatto è possibile utilizzare un repertorio di strumenti specifici: strategie didattiche per la rete (ad es. webquest, Field Trip, ecc.), format video (ad es. videotrailer), tecniche narrative digitali (ad es. digital storytelling), formati di rappresentazione ipertestuale delle conoscenze (ad es. mappe concettuali interattive).*

#### Puoi aspettarti di...

- Sviluppare percorsi in cui gli studenti possano farsi autori di prodotti della conoscenza.
- Dover aiutare gli studenti ad acquisire e sviluppare competenze trasversali come la competenza digitale, imparare ad imparare, la capacità di collaborazione e di risoluzione dei problemi.
- Utilizzare strumenti e contenuti digitali e risorse della rete Internet per creare occasioni di collaborazione e condivisione tra realtà distanti.
- Valorizzare gli interessi personali e le conoscenze del proprio contesto storico-culturale in un'ottica di socializzazione tra realtà isolate.

#### I tuoi studenti possono imparare a...

- Sviluppare capacità autoriali.
- Sviluppare competenze digitali.
- Sviluppare capacità di risoluzione dei problemi.
- Collaborare e lavorare in gruppo.
- Progettare e realizzare oggetti multimediali.
- Ottimizzare tempi e risorse in vista del raggiungimento di un obiettivo comune.

#### Idee per l'uso di tecnologie

#### Necessarie:

Google Drive (https://www.google.com/ intl/it/drive/) oppure DropBox (https:// www.dropbox.com/it/); Microsoft PowerPoint o Apple Keynote.

#### Utili:

Strumenti per il digital storytelling (ad es. Microsoft Moviemaker, Apple iMovie, ecc.); TeamUp (http://teamup.aalto.fi/); Animoto (http://animoto.com); Prezi (http://prezi.com); WebQuest Generator (http://www.aula21.net/Wqfacil/webit. htm); Storybird (http://www.storybird. com/); Storify (https://storify.com/).

## 1*. Prepara*

Organizza i gruppi di lavoro e pianifica l'attività di ciascun gruppo.

Il primo passo è individuare i sottotemi. I sottotemi saranno assegnati a gruppi diversi in maniera tale che ciascuno dipenda dal lavoro degli altri gruppi (per avere il quadro d'insieme dei contenuti del percorso condiviso). Ogni gruppo sviluppa dunque un prodotto su un aspetto sottotema diverso.

La strutturazione dei gruppi può seguire i criteri ritenuti più efficaci per lo specifico contesto di riferimento. È importante tenere in considerazione le diverse possibilità di collaborazione in base alla rete delle classi collegate a distanza. Possono essere creati gruppi verticali, gruppi orizzontali per età, gruppi di competenza, gruppi misti a distanza (può trattarsi di gruppi formati all'interno della classe 'in presenza' o di gruppi i cui membri appartengono anche a una classe dislocata in altra zona e che quindi prevede un tipo di collaborazione in ambiente condiviso e una serie di strumenti sincroni e/o asincroni). Naturalmente la presenza di pluriclassi può condizionare fortemente la strutturazione dei gruppi.

## 2*. Ispira*

Invita gli studenti a confrontarsi con i sottotemi e a individuare un format di prodotto adeguato al tipo di contenuto da sviluppare e ai destinatari finali del prodotto stesso. Può trattarsi di un oggetto per presentare le conoscenze sviluppate sul sottotema assegnato (ad es. un videotrailer) e/o un percorso di apprendimento concepito in maniera tale da consentire ai destinatari finali l'acquisizione di determinate conoscenze (ad es. un webquest). Nel caso di prodotti multimediali può essere stimolante introdurre tecniche narrative per formati digitali come il digital storytelling o formati di rappresentazione come le mappe concettuali. Gli obiettivi sono quelli di motivare i ragazzi, stimolare la loro creatività e sviluppare negli studenti la capacità di focalizzazione delle energie

riguardo scelta delle risorse, format e contenuti specifici.

## 3*. Supporta*

Supporta gli studenti nella creazione del loro prodotto garantendo la tua disponibilità per risolvere eventuali problemi (anche online tramite apposito ambiente di discussione); prevedi un momento di confronto e condivisione di problematiche comuni.

È importante rendere i ragazzi consapevoli del fatto che il prodotto è finalizzato a un utilizzo/fruizione da parte di un destinatario specifico (ad es. un'altra classe), le cui caratteristiche sono dunque elemento integrante per la costruzione dell'oggetto. Cerca di favorire la creatività e lascia libertà d'iniziativa ai gruppi, limitandoti a dare indicazioni di tipo organizzativo (necessarie per una buona finalizzazione del prodotto).

## 4*. Valuta*

La fase finale prevede un momento di testing e di autovalutazione del prodotto realizzato. Può essere utile creare una check list di parametri qualitativi relativi alla tipologia di oggetto realizzato per verificare che risponda ad alcuni requisiti minimi. Se l'oggetto è finalizzato a un utilizzo/fruizione da parte di un'altra classe o di alunni collegati a distanza, allora una valutazione più approfondita avverrà in un momento successivo rispetto alla fase di creazione dell'oggetto (v. attività «Valutare»).

# VALUTARE

<span id="page-19-0"></span>*In questo specifico contesto la valutazione è da considerarsi una fase da condividere con gli studenti e in cui questi ultimi hanno ruolo attivo; non è solo il «valutare» tradizionalmente inteso, ma anche un momento in cui riflettere sul senso e sul significato del termine.*

*I due concetti chiave dell'attività sono rappresentati dalla rubrica di valutazione – intesa come strumento utile a condividere una serie di criteri per valutare una prestazione o un lavoro – e dal portfolio, da intendersi come strumento per la raccolta dei lavori di uno studente o di un gruppo.*

*Naturalmente i due strumenti devono essere 'tarati' in relazione ai requisiti degli studenti coinvolti nelle attività didattiche; entrambi possono essere concepiti in modo avanzato e complesso ma possono anche essere strutturati in forma semplice ed essenziale, così da focalizzare i concetti di fondo e veicolare una visione della valutazione legata più ad aspetti di crescita e apprendimento che non a quelli relativi al giudizio e alla competizione. Se del caso, il percorso potrà prevedere la presenza di anche uno solo dei due strumenti (in base al contesto di riferimento); la decisione di avvalersi di uno o di entrambi gli strumenti dipenderà dal genere di prodotto che dovrà essere valutato e dai tipi di prodotto che dovranno essere documentati nel portfolio. Possono essere create semplici rubriche per oggetti multimediali (ad es. una presentazione, un video, ecc.) oppure per percorsi di ricerca in rete (ad es. webquest, Field Trip, ecc.). A conclusione dell'attività è utile prevedere un momento di confronto, come sintesi della riflessione sul concetto di valutazione, momento in cui evidenziare punti di forza e di debolezza emersi durante l'attività.*

#### Puoi aspettarti di...

- Sviluppare una riflessione sul concetto di valutazione, autovalutazione e valutazione tra pari.
- Creare strumenti per la valutazione di prodotti digitali o performance webbased.
- Programmare momenti di valutazione che facciano uso di strumenti digitali e di risorse in rete.
- Utilizzare la valutazione per dar vita a percorsi di condivisione e collaborazione a distanza tra classi.

#### I tuoi studenti possono imparare a...

- Collaborare a distanza su tematiche comuni legate alla valutazione.
- Autovalutare le proprie capacità

personali, conoscenze e competenze.

- Progettare e sviluppare strumenti per la valutazione di un prodotto o una performance.
- Progettare e sviluppare strumenti per la raccolta dei propri lavori.
- Riflettere sul proprio percorso di crescita e di apprendimento.

#### Idee per l'uso di tecnologie

#### Necessarie:

Programma di videoscrittura; Google Drive (https://www.google.com/intl/it/ drive/) oppure DropBox (https://www. dropbox.com/it/).

#### Utili:

Evernote (https://evernote.com/intl/ it/); Vizualize.me (http://vizualize.

me/); eRubric Assistant (http:// emarkingassistant.com/compareemarking-assistant-and-erubricassistant-essay-marking-software/ erubric-assistant-free-rubric-generator/); teAchnology (http://www.teach-nology. com/web\_tools/rubrics/); RubiStar (http://rubistar.4teachers. org); Rubrics4Teachers (http://www. rubrics4teachers.com/); iRubric (http:// www.rcampus.com/indexrubric.cfm).

## 1*. Prepara*

Approfondisci l'idea di «rubrica di valutazione» e/o di portfolio che intendi proporre agli studenti, così da poter padroneggiare il tema e guidare e supportare i ragazzi nella fase di costruzione dello strumento desiderato. Predisponi le informazioni di base ed eventualmente individua degli esempi creando dei format aperti (di rubriche e/o di portfolio) e che quindi possono essere integrati, modificati o sviluppati dagli studenti.

## 2*. Ispira*

Stimola gli studenti a ragionare su cosa significhi esprimere un giudizio e proponi loro situazioni che non provengano dal mondo della scuola (ad es. il «Mi piace» di Facebook o modalità analoghe usate in ambito commerciale per esprimere pareri).

È interessante raccogliere gli spunti degli studenti su ciò che per loro è importante sia valutato.

Offri spunti di riflessione su concetti diversificati come ad esempio «autovalutazione», «valutazione tra pari», «valutazione formativa», ecc.

## 3*. Supporta*

In base al tipo di oggetti/performance da valutare supporta e guida gli studenti nell'individuazione di criteri di valutazione e nella costruzione condivisa di una rubrica. Se hai previsto l'uso di un e-portfolio supporta e guida gli studenti alla costruzione di questo strumento.

Pianifica con i ragazzi l'evento o il momento in cui sarà applicata la rubrica e supporta la classe nel predisporre gli strumenti necessari e programmare i tempi e le scadenze.

Nel contesto in oggetto i momenti di valutazione avverranno soprattutto a distanza; sarà pertanto opportuno fare in modo da render possibile la condivisione del prodotto o della performance da valutare (ad es. tramite videoconferenza, in un ambiente di discussione asincrona, ecc.).

## 4*. Valuta*

Se la valutazione a distanza riguarda un prodotto multimediale, un ipertesto o un video, gli studenti utilizzeranno la rubrica per esprimere le loro valutazioni.

Al termine dell'attività «Valutare» la classe avrà un momento d'incontro nel quale troveranno spazio riflessioni su quanto svolto in questa fase, saranno evidenziati punti di forza e di debolezza emersi lungo il percorso, verrà elaborata una sintesi finale.

## PRESENTARE

<span id="page-21-0"></span>*Quest'attività prevede un momento di condivisione che ha per soggetto un prodotto realizzato da uno o più studenti. L'oggetto della presentazione può essere condiviso in presenza oppure online e può prevedere una semplice visione da parte di una platea o una classe gemellata oppure anche un feedback più o meno strutturato sull'oggetto o sulla performance, fino ad arrivare a una vera e propria valutazione (tra pari o da parte di alcuni specifici soggetti). Può trattarsi di un prodotto cartaceo (documentato in formato digitale per un'opportuna condivisione a distanza) oppure di un prodotto digitale che può essere condiviso in rete dopo la fase di presentazione.*

*La presentazione può sfociare infine in un momento di strutturazione/organizzazione finale qualora si sia in presenza di una serie di prodotti correlati tra loro e legati a un tema specifico. In questo caso è possibile creare un'"opera" più strutturata in grado di dare senso ai singoli prodotti. Sarà possibile ad esempio realizzare un wikibook o un ebook collaborativo che può a sua volta essere oggetto di un momento di condivisione collettivo.* 

#### Puoi aspettarti di...

- Creare momenti di condivisione sui lavori realizzati dai ragazzi.
- Valorizzare lo spirito d'iniziativa e la creatività degli studenti utilizzando format di presentazione motivanti e coinvolgenti (ad es. TED talk).
- Creare occasioni di confronto con interlocutori esterni alla classe.
- Creare occasioni di condivisione a distanza fra contesti storicogeografici distanti tra loro.
- Creare ambienti di condivisione sincrona e asincrona tra realtà isolate.

#### I tuoi studenti possono imparare a...

- Comunicare utilizzando strumenti di videoconferenza.
- Documentare e presentare ad altri i risultati del proprio processo di apprendimento.
- Trasferire le conoscenze acquisite ai propri compagni.
- Utilizzare strumenti di lavoro e di condivisione online.
- Sintetizzare i risultati del lavoro di gruppo e farsi portavoce del proprio team.
- Sviluppare abilità e competenze comunicative.
- Confrontarsi con interlocutori esterni alla classe e misurarsi con feedback su un lavoro realizzato.

#### Idee per l'uso di tecnologie

#### Necessarie:

Skype (http://www.skype.com/it); Google Hangouts (http://www.google.com/intl/ it\_ALL/+/learnmore/hangouts/) o altri software/applicativi per comunicare a distanza.

#### Utili:

Adobe Connect tramite Edulab di Indire; iBook Creator; PowToon (http://www. powtoon.com/); Calibre (http://calibreebook.com/).

## 1*. Prepara*

Seleziona gli strumenti digitali da suggerire agli studenti per la presentazione dei materiali più opportuni sia rispetto alle loro competenze che rispetto ai contenuti da presentare.

Un aspetto da curare con attenzione è il setting: nel caso di una situazione in presenza può essere opportuno allestire una tribunetta e una LIM connessa alla rete; nel caso di una presentazione a distanza sarà opportuno scegliere lo strumento più adeguato. Se si prevede un'interazione consistente o un feedback strutturato può essere opportuno utilizzare un tool di videoconferenza con strumenti di condivisione avanzati come nel caso di Adobe Connect. Nel caso di modalità d'interazione più limitate sarà sufficiente ricorrere a strumenti di videoconferenza liberamente disponibili come Skype o Google Hangouts.

## 2*. Ispira*

Incoraggia gli studenti a confrontarsi con format di presentazione accattivanti e coinvolgenti, anche facendo ricorso a contesti esterni alla scuola. Gli stessi studenti potrebbero proporre dei format dopo aver cercato e visionato degli esempi proposti (ad es. il format del TED talk). È importante che questo momento permetta ai ragazzi di mettere in campo le loro attitudini e la creatività lasciando spazio adeguato al loro spirito di iniziativa.

## 3*. Supporta*

Supporta gli studenti nella presentazione dei prodotti multimediali. Può essere opportuno individuare una persona incaricata di moderare i singoli momenti di presentazione in presenza od online. Si può pensare a una figura di 'anchorman' (uno degli studenti, il docente stesso o un soggetto esterno in grado di vivacizzare l'evento) che detti i tempi delle presentazioni, moderi gli interventi e sintetizzi i momenti di interazione più significativi.

In questa fase è importante tener conto delle conoscenze/competenze dei presentatori e dei destinatari.

Aiuta gli studenti a preparare una performance efficace testando in anteprima la presentazione e condividendo alcuni principi di public speaking.

## 4*. Valuta*

Gli autori dell'oggetto e/o i presentatori potranno testare il prodotto realizzato individuando assieme al docente una serie di requisiti qualitativi.

Se la presentazione dell'oggetto è realizzata in un contesto di valutazione tra pari (ad es. se la classe destinataria della presentazione valuta la performance a distanza della classe gemellata) la valutazione più strutturata emergerà grazie agli strumenti messi a punto dai pari valutatori.

#### <span id="page-23-0"></span>GLOSSARIO

*Cloud computing*. È la modalità di utilizzo di strumenti e contenuti digitali che si appoggiano su un'infrastruttura di rete; il concetto di fondo è infatti che l'attività didattica che viene svolta (grazie all'uso di LIM, computer, tablet, ecc.) utilizza applicazioni e risorse disponibili in rete e i contenuti creati sono condivisi in un ambiente online. Questa modalità è particolarmente importante in un contesto in cui le attività si svolgono, per una parte importante, tramite collegamenti a distanza.

*Digital storytelling*. È un format che unisce alla capacità di raccontare il potenziale delle nuove tecnologie. Si concretizza in una breve narrazione che generalmente confluisce in un file multimediale contenente una sequenza di immagini/video, testo scritto e/o narrato.

*Field Trip*. È la trasposizione didattica di un 'viaggio di istruzione'. Si tratta di un viaggio guidato in rete focalizzato su un tema specifico di apprendimento.

*Learning activity*. Nella metodologia iTEC è l'attività didattica pre-strutturata declinabile dall'insegnante in modo flessibile in base al proprio contesto specifico di classe. Generalmente esiste un pacchetto di Learning activities flessibili che l'insegnante legge e 'fa proprie' per trarne ispirazione e definire poi il proprio piano delle attività.

*Learning story*. Nella metodologia iTEC è la forma sotto cui viene esplicitato il percorso didattico che il docente intende svolgere. È una storia scritta dall'insegnante in anticipo rispetto all'effettivo avverarsi degli eventi contenuti nella storia. Gli ingredienti della storia dell'insegnante sono le Learning activities: esse costituiscono l'intelaiatura del racconto. La Learning story è scritta usando uno stile narrativo.

*Modalità sincrona e modalità asincrona*. Si tratta di due modalità di interazione a distanza. L'interazione in «modalità sincrona» avviene quando gli interlocutori della comunicazione interagiscono in tempo reale contemporaneamente, collegati a distanza (ad es. quando si usa un sistema di videoconferenza); la «modalità asincrona», invece, prevede che i messaggi degli interlocutori vengano condivisi in momenti diversi e differiti nel tempo (ad es. quando si usa un forum).

*Scenario*. Secondo il progetto iTEC è il quadro metodologico generale di riferimento che ispira la struttura delle Learning activities. Lo scenario è lo sfondo metodologico del kit (in questo caso lo scenario di riferimento è l'«Ambiente di apprendimento allargato»). Per essere 'visualizzato' in modo concreto lo scenario viene declinato, a scopo puramente esemplificativo, in una realtà scolastica attraverso una Learning story di esempio.

*TeamUp*. È uno strumento realizzato nell'ambito del progetto iTEC. Si tratta di un'applicazione online (http://teamup.aalto.fi/), disponibile liberamente, in grado di organizzare e gestire gruppi di lavoro. L'applicazione permette anche l'uso di strumenti integrati per connotare i profili degli studenti e produrre brevi registrazioni audio/video.

*Webquest*. È una ricerca guidata in rete, organizzata attraverso una struttura codificata e che prevede una serie di passi in successione attraverso i quali lo studente approfondisce un determinato tema.

#### <span id="page-24-0"></span>Riferimenti normativi

• La legge sui Centri Scolastici Digitali [http://www.gazzettaufficiale.it/atto/serie\\_generale/caricaArticolo?art.](http://www.gazzettaufficiale.it/atto/serie_generale/caricaArticolo?art.progressivo=0&art.idArticolo=11&art.versione=1&art.codiceRedazionale=012G0201&art.dataPubblicazioneGazzetta=2012-10-19&art.idGruppo=3&art.idSottoArticolo1=10&art.idSottoArticolo=1&art.flagTipoArticolo=0 ) [progressivo=0&art.idArticolo=11&art.versione=1&art.](http://www.gazzettaufficiale.it/atto/serie_generale/caricaArticolo?art.progressivo=0&art.idArticolo=11&art.versione=1&art.codiceRedazionale=012G0201&art.dataPubblicazioneGazzetta=2012-10-19&art.idGruppo=3&art.idSottoArticolo1=10&art.idSottoArticolo=1&art.flagTipoArticolo=0 ) [codiceRedazionale=012G0201&art.dataPubblicazioneGazzetta=2012-10-19&art.](http://www.gazzettaufficiale.it/atto/serie_generale/caricaArticolo?art.progressivo=0&art.idArticolo=11&art.versione=1&art.codiceRedazionale=012G0201&art.dataPubblicazioneGazzetta=2012-10-19&art.idGruppo=3&art.idSottoArticolo1=10&art.idSottoArticolo=1&art.flagTipoArticolo=0 ) [idGruppo=3&art.idSottoArticolo1=10&art.idSottoArticolo=1&art.flagTipoArticolo=0](http://www.gazzettaufficiale.it/atto/serie_generale/caricaArticolo?art.progressivo=0&art.idArticolo=11&art.versione=1&art.codiceRedazionale=012G0201&art.dataPubblicazioneGazzetta=2012-10-19&art.idGruppo=3&art.idSottoArticolo1=10&art.idSottoArticolo=1&art.flagTipoArticolo=0 )

Nell'art. 11 del Decreto Legge n. 179 del 18 ottobre 2012, si legge che «le regioni e gli enti locali […] possono stipulare convenzioni con il Ministero dell'Istruzione, dell'Università e della Ricerca per consentire, in situazioni particolarmente svantaggiate, l'istituzione di Centri Scolastici Digitali». I Centri sono appositamente pensati per le scuole dislocate in territori dalle particolari condizioni morfologiche e nelle quali il numero di studenti è insufficiente per la formazione delle classi, ma non solo: attraverso le possibilità offerte dalle tecnologie digitali è possibile «migliorare la qualità dei servizi agli studenti e […] garantire una maggiore socializzazione delle comunità di scuole».

• Il D.P.R. sulla riorganizzazione della rete scolastica e il razionale uso del capitale umano [http://hubmiur.pubblica.istruzione.it/alfresco/d/d/workspace/](http://hubmiur.pubblica.istruzione.it/alfresco/d/d/workspace/SpacesStore/25ba2ec2-bf2b-4713-9800-dd20cf3d6346/dpr81_2009.pdf ) [SpacesStore/25ba2ec2-bf2b-4713-9800-dd20cf3d6346/dpr81\\_2009.pdf](http://hubmiur.pubblica.istruzione.it/alfresco/d/d/workspace/SpacesStore/25ba2ec2-bf2b-4713-9800-dd20cf3d6346/dpr81_2009.pdf )

Il decreto del Presidente della Repubblica n. 81 del 20 marzo 2009 elenca le norme per la riorganizzazione e dimensionamento ottimale della rete scolastica, per la formazione delle classi e il razionale ed efficace utilizzo del capitale umano. Nel decreto compaiono inoltre una serie di disposizioni relative a scuole e sezioni distaccate che operano in situazioni disagiate («con particolare riguardo ai comuni montani e alle piccole isole, nonché alle aree che presentano elevati tassi di dispersione e di abbandono»).

#### Enti locali interessati a fotografare la realtà dell'azione di ricerca «Piccole scuole»

• UNCEM (Unione Nazionale Comuni Comunità Enti Montani) http://www.uncem.it/

È l'organizzazione che unisce e rappresenta i comuni e le comunità montane. Sono associate all'UNCEM anche le amministrazioni e gli enti che operano nella montagna (province, consorzi, camere di commercio). L'UNCEM rappresenta il 54% del territorio nazionale e oltre 10 milioni di abitanti.

```
• ANCIM (Associazione Nazionale Comuni Isole Minori)
http://www.ancim.it/
```
Fondata nel 1986 all'Isola del Giglio, l'associazione rappresenta 36 comuni insulari nei quali sono residenti oltre 200.000 persone. È nata con l'obiettivo di fotografare i problemi delle isole legati alla 'discontinuità' di questi territori rispetto al continente. L'ANCIM aderisce all'ANCI (Associazione Nazionale Comuni Italiani) ed è un ente di riferimento per le politiche relative alle zone insulari.

#### Esperienze pregresse di scuole in rete

Dal 2005 a oggi lungo tutto il territorio nazionale, nelle zone montane e nelle piccole isole, sono nate una serie di esperienze di scuole in rete, connesse fra loro grazie a Internet e a sistemi di videoconferenza. Queste reti hanno permesso di collegare classi con pochi alunni e di sviluppare percorsi formativi basati sull'uso delle tecnologie didattiche attraverso Internet, offrendo a studenti e docenti strumenti per superare l'isolamento. Obiettivo ultimo delle reti è sostenere la permanenza della scuola nei territori geograficamente svantaggiati, mantenendo un presidio educativo e culturale e contrastando il fenomeno dello spopolamento. Indire ha seguito nel tempo questi progetti, osservando le esperienze e delineando due modelli adattabili alle differenti esigenze dei territori: la didattica condivisa, che prevede l'uso quotidiano della videoconferenza, e l'ambiente di apprendimento allargato, in cui la videoconferenza viene usata per incontri periodici.

• ErreCubo di UNCEM Toscana (Toscana) http://www.uncemtoscana.it/attivita/progetti-e-attivita-per-lo-sviluppo/ innovazione/progetto-errecubo/progetto-errecubo

Viene attivato nell'anno scolastico 2012/2013 e dura un triennio. Si rivolge agli Istituti d'Istruzione Superiore delle aree montane e svantaggiate della Toscana. La prima fase ha coinvolto gli Istituti superiori di tre aree montane nelle quali il disagio scolastico è più forte: Aulla (Massa), Barga (Lucca) e Massa Marittima (Grosseto). Ha come obiettivo creare reti di scuole sostenendo l'attività di didattica a distanza con l'uso di LIM e sistemi di videoconferenza.

• Errequ@dro di ANCI TOSCANA e UNCEM Toscana (Toscana) http://www.uncemtoscana.it/attivita/progetti-e-attivita-per-lo-sviluppo/ innovazione/progetto-errequ-dro/progetto-errequ-dro

http://www.uncemtoscana.it/notizie/news/al-via-un-nuovo-progetto-persviluppare-didattiche-di-eccellenza-nei-licei-classici-della-montagnatoscana/?searchterm=errequadro

Nasce nel 2009, dura tre anni e ha come potenziali destinatari tutte le scuole di ogni ordine e grado della Toscana. Alla prima fase sperimentale hanno partecipato 14 scuole, la maggior parte provenienti dalle aree montane dove più forte è il disagio scolastico (Fabbriche di Vallico, Seggiano, Montemignaio, Isola di Capraia, Isola del Giglio, Monteverdi, Sambuca Pistoiese, Abbadia San Salvatore, Lamporecchio, Badia Tedalda, Sestino, Sarteano, Zeri, Londa). La LIM e i sistemi di videoconferenza sono le infrastrutture tecnologiche sulle quali queste scuole si sono appoggiate per attivare forme di didattica a distanza. Indire è stato partner del progetto.

• In rete con lo Sbilf (Friuli-Venezia Giulia) http://www.sbilf.eu/

È nato nel 2005 per collegare i plessi scolastici dei piccoli comuni della montagna del Friuli-Venezia Giulia che avevano un numero ridotto di alunni e la presenza di pluriclassi. Attualmente connette 11 scuole, circa 600 studenti e 52 docenti. «Sbilf» è il nome di un folletto che vive nei boschi delle montagne friulane, protagonista di molti racconti locali rivolti all'infanzia.

#### • Marinando (Sicilia) http://www.indire.it/content/index.php?action=read&id=1496

Il progetto Marinando (MARettimo IN Ambiente di appreNDimento Online) nasce nel 2007 per consentire la sopravvivenza nell'isola di Marettimo, la più piccola delle Ègadi, di una prima classe della scuola media inferiore frequentata da due soli studenti. L'Ufficio Scolastico della Provincia poteva garantire l'insegnamento in due sole aree: quella logico-matematica e quella della lingua italiana. La professoressa Linda Guarino dell'IC «Bartolomeo Mineo» di Favignana (Trapani), attraverso il contributo di Indire e i fondi PON, ha attivato un modello didattico a distanza utilizzando la LIM, connettendo in videoconferenza la sua scuola a due istituti statali fiorentini: la «Santissima Annunziata» di Firenze e l'«Enrico Fermi» di Scandicci.

• Scuol@ppennino (Emilia-Romagna) http://www.didatticaer.it/scuola\_appennino/default.aspx

Nasce nel 2011 e si rivolge a tutte le scuole di montagna dell'Emilia-Romagna. Le classi che hanno partecipato sono state dotate di lavagne interattive, notebook e tablet. Il progetto ha coinvolto 28 scuole in 7 province, più di 800 studenti, 34 pluriclassi, oltre 250 docenti. Si tratta di un progetto interistituzionale finanziato dalla Regione Emilia-Romagna e coordinato insieme all'Ufficio Scolastico Regionale, UNCEM, UPI e Lepida SpA.

• Scuole in rete (Liguria) http://www.icsassello.gov.it/index.php?option=com\_content&view=article&id=42: scuole-in-rete

Il progetto nasce dall'esperienza dell'IC di Sassello che ha sedi scolastiche nei comuni di Sassello, Giusvalla, Mioglia, Pontinvrea, Stella e Urbe (provincia di Savona), un territorio difficile dal punto di vista orografico. L'implementazione delle connessioni wireless e con rete VPN e la presenza della LIM hanno consentito di sviluppare modalità didattiche di collaborazione tramite videoconferenza fra classi appartenenti a istituti scolastici diversi. Questa interconnessione ha supportato l'attività didattica e quella amministrativa. Il modello è stato successivamente esteso dalla Regione Liguria ad altri tre Istituti Comprensivi: Masone (Genova), Pieve di Teco (Imperia), Follo (La Spezia). L'infrastruttura aperta della rete dell'IC di Sassello è un modello e uno strumento operativo che potrebbe evolversi per accogliere le altre amministrazioni del territorio (comuni, parchi regionali, Uffici Scolastici Regionali e Provinciali) per erogare i diversi servizi (sportello unico e integrato, servizi di segreteria condivisi, ecc.).

#### Risorse Indire per l'approfondimento

• Convegno «Piccole scuole crescono», Roma, 27 giugno 2014 http://www.indire.it/eventi/?p=3566

https://www.youtube.com/watch?v=n6nDBKqqWp8&index=4&list=PLIHHPpBKmp SlWaqWn-Feas1aBouEafaDH

Organizzato da Indire, il convegno ha fatto il punto sulle esperienze di didattica a distanza nelle realtà isolate e caratterizzate dalla presenza di un numero ridotto di studenti. Sono intervenuti, fra gli altri, Giovanni Biondi (Presidente Indire), Sabrina Bono (Ministero dell'Istruzione, dell'Università e della Ricerca), Vanessa Pallucchi (Legambiente). Le conclusioni sono state affidate a Roberto Reggi, sottosegretario del MIUR.

• Canale Indire Ricerca su Youtube (https://www.youtube.com/user/indirericerca)

*Audizione informale della dottoressa Giuseppina Cannella (Indire) alla Camera dei Deputati, Commissioni riunite Cultura e Lavoro* https://www.youtube.com/watch?v=KpH5h4dQukU

L'audizione si è tenuta il 25 settembre 2014 per l'esame della proposta di legge recante disposizioni per favorire la funzionalità e la continuità didattica delle scuole situate nei territori di montagna, nelle piccole isole e nei territori a bassa densità demografica.

*Intervista doppia a Linda Guarino (IC «Bartolomeo Mineo» di Favignana, Trapani) e Giuseppe Viola (IC «Biagio Siciliano» di Capaci, Palermo)* https://www.youtube.com/watch?v=wccqlPLFyE8

Due esperienze che hanno fatto da apripista all'introduzione delle tecnologie digitali e di modelli didattici a distanza per rispondere al problema dell'isolamento sociale e culturale delle scuole che si trovano in territori geograficamente disagiati. Indire ha seguito queste esperienze fin dall'inizio, supportando le scuole nella didattica a distanza e nella sperimentazione di attività che hanno visto collegate classi appartenenti a comunità molto piccole con classi non isolate, come quelle normalmente presenti nelle comunità cittadine.

*Momenti di scuola a distanza* https://www.youtube.com/watch?v=esMtKKESy2I

Alcuni momenti dell'esperienza di Marinando (2007/2008). La scuola di Marettimo e una classe di Firenze condividono lo stesso momento didattico: una lezione di spagnolo, di italiano e di musica attraverso la LIM e il sistema di videoconferenza.

*Studiare in classe a distanza con la LIM* https://www.youtube.com/watch?v=cWZH61-gJ4I

La didattica a distanza fra Niky e la sua classe. Niky è un giovane che a causa di una rarissima forma d'asma è costretto a vivere sul mare a bordo di una barca a vela.

• La pagina Facebook «Piccole scuole crescono» (https://www.facebook.com/piccole.scuole.crescono), dove seguire la community di *Piccole scuole crescono.*

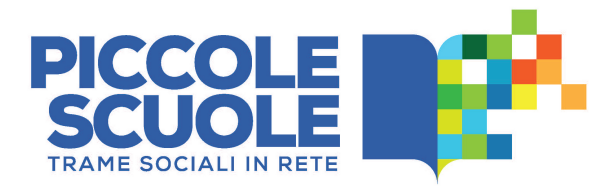

*piccolescuolecrescono.indire.it*

*www.facebook.com/piccole.scuole.crescono*

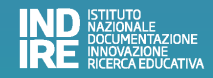